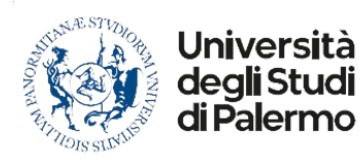

Dipartimento di Scienze Economiche, Aziendali e Statistiche

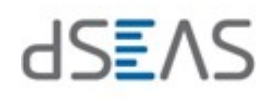

## RICHIESTA DI AUTORIZZAZIONE MISSIONE

da inviare almeno **5 giorni** prima della data prevista per l'inizio della missione (art.3 comm.6) a missioni.seas@unipa.it

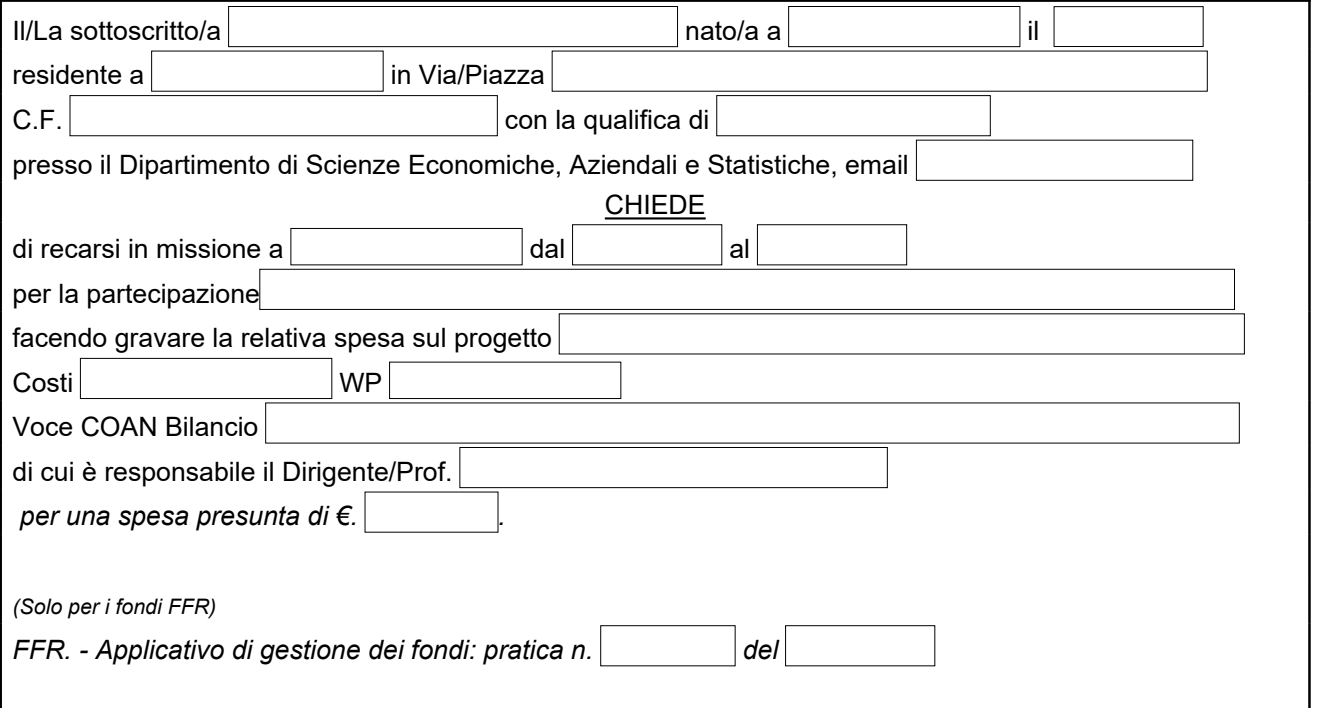

*(Per le missioni inerenti le ricerche e/o finanziamenti finalizzati di Ateneo)*

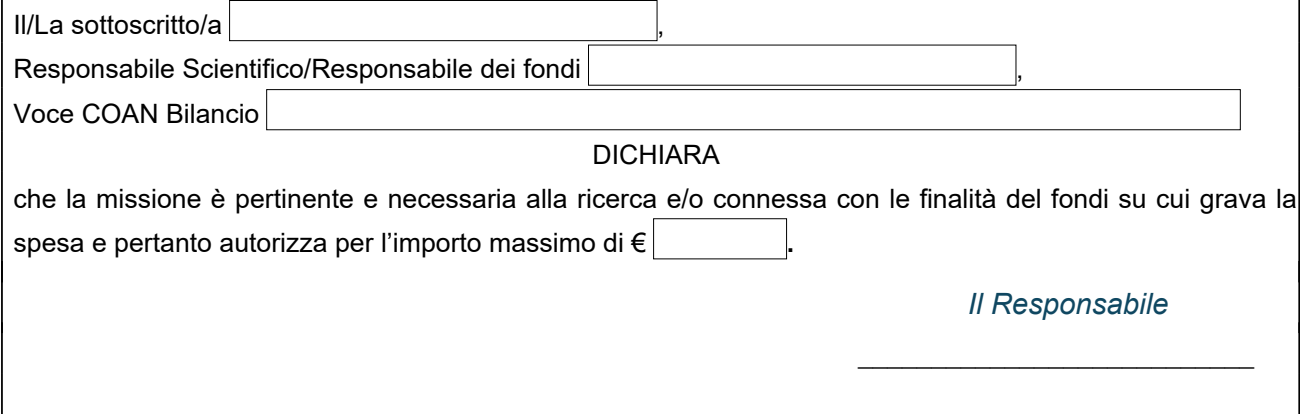

#### **NON SI RICHIEDE RIMBORSO**

Palermo il **Il richiedente** 

*\_\_\_\_\_\_\_\_\_\_\_\_\_\_\_\_\_\_\_\_\_\_\_\_\_\_\_*

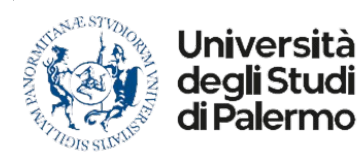

Dipartimento di Scienze Economiche, Aziendali e Statistiche

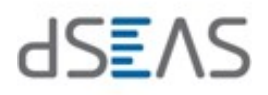

### RICHIESTA DI ANTICIPAZIONE DELLE SPESE DI MISSIONE

Iscrizione a convegni/conferenze, vitto e alloggio

da presentare almeno 15 giorni prima della data prevista per l'inizio della missione (art.8 comm.3)

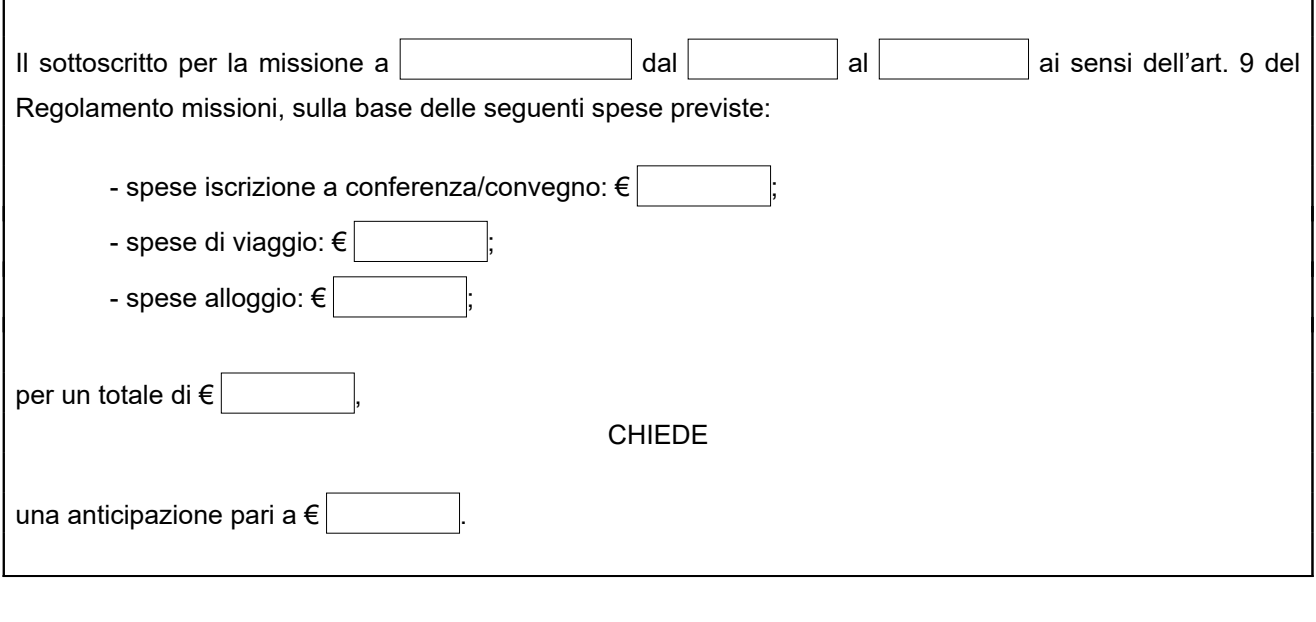

In caso di mancata effettuazione della missione o qualora l'importo dell'anticipazione risultasse superiore all'importo effettivo della missione, si impegna inoltre a restituire tempestivamente la somma ricevuta o, nel secondo caso, la differenza *(Allegare copia documentazione relativa alle spese previste).*

Palermo il **Il richiedente** 

#### Il richiedente

*\_\_\_\_\_\_\_\_\_\_\_\_\_\_\_\_\_\_\_\_\_\_\_\_\_\_\_*

*\_\_\_\_\_\_\_\_\_\_\_\_\_\_\_\_\_\_\_\_\_\_\_\_\_\_\_*

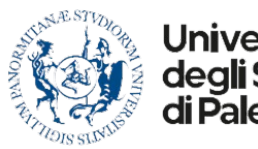

Dipartimento di Scienze Economiche, Aziendali e Statistiche

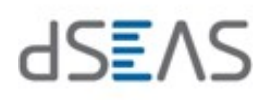

# RICHIESTA UTILIZZO MEZZO STRAORDINARIO

(art. 12 Regolamento missioni)

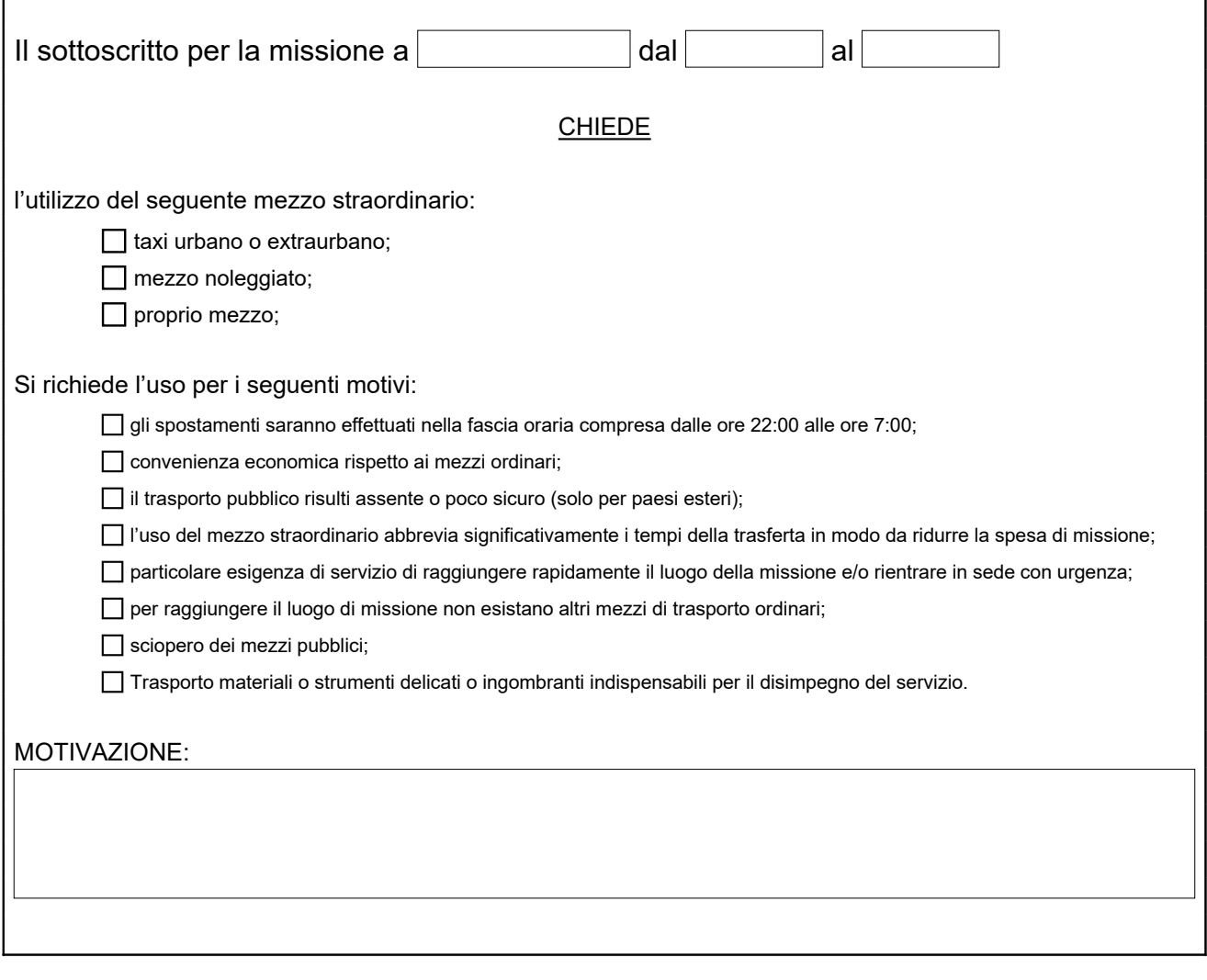

Palermo il **Il richiedente** 

*\_\_\_\_\_\_\_\_\_\_\_\_\_\_\_\_\_\_\_\_\_\_\_\_\_\_\_*